## COMPUSOFT

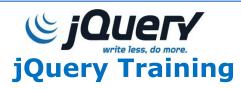

- Introduction to jQuery
- What is jQuery?
- > Why jQuery?
- > Downloading jQuery
- jQuery CDN
- jQuery Syntax
- \$(selector).action()
- \$( document ).ready()
- > Selectors
- Element selector
- #id selector
- .class selector
- Events / Methods
- jQuery event basics
- Syntax event methods
- > \$("p").click();
- Event Methods
- click()
- dblclick()
- > mouseenter()
- > mouseleave()
- > mousedown()
- mouseup()
- hover()
- focus()
- ≻ blur()
- ≻ on()
- > Effects
- hide() and show(), toggle()
- Fading Methods
- fadein(),
- fadeout(),
- fadetoggle(),
- fadeto()
- Sliding Methods
- slideDown(),
- slideUp(),
- > slideToggle()
- slideToggle()

## COMPUSOFT

- stop() method
- callback functions
- Queue & Dequeue
- > jQuery HTML
- Get/Set Content
- text(), html(), and val()
- Adding new contents
- append(), prepend(), after(), before()
- Deleting Elements
- remove(), empty()
- Get/Set CSS Classes
- addClass(),
- removeClass(),
- toggleClass(),
- ➤ css()

jQuery is a JavaScript library designed to simplify HTML DOM tree traversal and manipulation, as well as event handling, CSS animation, and Ajax. **jQuery** is a framework built with JavaScript. It **helps web developers to add extra functionalities to their websites**. It is the most popular JavaScript library used to traverse and manipulate the HTML DOM tree.

## <u>NOTE</u>

Duration of training is lump sum 30-35 hours but it's up to learner, so it doesn't matter how much time you will take to complete the training. If your grasping level is good then it will be completed in 25 hours only. We charged fee for course not for days/hours/months.

Please call/whatsapp/e mail us for further queries.

Duration: 30-35 HoursTraining Mode: Online or ClassroomDaily Hours: 1-2 HourFee: INR 7000.00

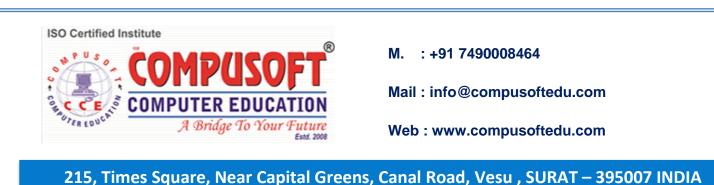